# **Center User Manual Waves Audio**

Right here, we have countless book Center User Manual Waves Audio and collections to check out. We additionally allow variant types and afterward type of the books to browse. The okay book, fiction, history, novel, scienti well as various supplementary sorts of books are readily straightforward here.

As this Center User Manual Waves Audio, it ends up inborn one of the favored books Center User Manual Waves Audio collections that we have. This is why you remain in the best website to look the amazing ebook to have.

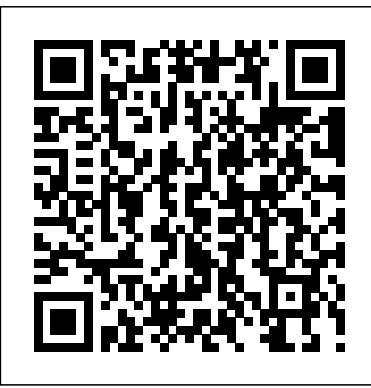

Waves Center - Sound On Sound

#### Download Waves Central | Waves - Waves Audio

Waves MaxxAudio is missing after Windows 10 to a discrete internal bus.  $AU - De11$ 

Waves Morphoder software guide page 2 of 10 Chapter 1 – Introduction and Overview The Waves Morphoder is a digital audio processor of the Vocoder type. The vocoding engine allows two audio signals to be combined using one source as a modulator and another source as the carrier. For example, using voice Waves CENTER explained & how to use - YouTube Waves Central User Guide Waves Central is an application used to install, manage, and update your Waves software products and licenses. ... products from the list in the center section and carry out the action in the right panel. 4 Waves Central / User Guide ... the audio processing software and the licenses that allow the

#### **Download Manuals | Waves - Waves Audio**

3. Right click on "Realtek High Definition Tutorial Audio". 4. Click "uninstall." 5. Put a check mark in the option to delete the driver software, and then ok. 6. Restart the laptop. Because you removed the Realtek Plugins Tutorial driver files, Windows will install its native audio driver, named "High Definition Audio Device". 7.

Software Utility Portable Music Processor utility Converts digital music content or CD audio into regular MP3/WMA files with Dolby Headphone, Dolby Virtual Speaker (w/ Pro-Logic II), and Smart Volume Normalization processing (Windows Media Player 10 or above is required) Professional Audio Editing Utility Ableton Live; Cakewalk Production Plus Pack

legacy versions compatible with your system *Haumana Bible Study | Study of John 1:19-24* Waves Center Plugin Overview How to Install, Activate, Recover \u0026 Update Waves Plugins

Downloads not included in Waves Central: Tracks Live, Waves for VENUE V3 - V3.1.1. Pro Tools 10 users: Use one of the Waves

(v9.3 or v9.6). Learn how to run Waves plugins on Mac OS Mountain Lion 10.8.5 and Mavericks 10.9.5. Learn how to run Waves plugins on Mac OS Lion 10.7 to 10.7.5. User Manual - Asus At first sight, Waves' Center appears similar to PSP Audioware's StereoController, Brainworx's bx control, Voxengo's excellent freeware MSED and indeed Waves' own S1 Imager, all of which employ M/S (Middle & Sides) techniques to control perceived stereo width or skew the image. Waves – Morphoder Software Audio Processor User's Guide

# **Center - Stereo Enhancer Plugin for Mastering | Waves**

Waves Center uses a detector that looks for those elements of the stereo signal whose left and right time and frequency properties are equal. These elements comprise what is known as the 'Phantom Center.' The detected signal is extracted from the original stereo input and routed

### **Waves Audio | Mixing, Mastering & Music Production Tools**

(audio) **Behind the Scenes at Waves Audio (Documentary, 2015)** VOCAL COACH ANALYSIS OF LEA SALONGA SINGING \"REFLECTION\" (MULAN\") -NOT a reaction! **Center Waves Plugin Explained** Waves CENTER explained \u0026 how to use Getting Started with Waves NLS: In-Depth Tutorial Top 10 WAVES Plugins 2020 - HOW I USE THEM BELIEVE You CAN Achieve Your Desire - Abraham Hicks LOA Study Music Alpha Waves: Relaxing Studying Music, Brain Power, Focus Concentration Music, ?161 Waves TG12345 channel strip overview How to Quickly Achieve Perfect Vocal Levels – Vocal Rider Plugin

Stereo Placement and Stereo TricksStudying White Noise | Focus on Homework, Test Prep, School | 10 Hours Study Sound Waves V-Series Waves Abbey Road TG12345 ReviewMixing Masterclass: Secrets of the Mix with Chris Lord-Alge Male Voice-over Mixing Tutorial | Waves PluginsRain \u0026 Thunder with Ocean Waves Sounds | White Noise for Relaxation, Sleep or Studying | 10 Hours Center User Manual Waves Audio Start up menu. Can someone share what exactly the following software does and can I disable any of these to speed up startup? HD Audio Background Process Realtek HD Audio Manager Waves MaxxAudio Service Application Thank you in advance for any help, yeto1

**Download - FLUX:: IMMERSIVE** The first choice for Grammy-winning mixing engineers, music producers, musicians and sound designers, Waves is the world-leading maker of audio plugins, software and hardware for audio mixing, music production, mastering,

post-production and live sound.

### **Solved! - Waves Maxxaudio Pro best setting? - SOLVED**

latest version of Waves plugins, bundles and applications NOT INCLUDED IN WAVES CENTRAL V1.3.0-6 | Jan 4, 2017

User reviews: Waves Center - Audiofanzine View & download of more than 76 Waves PDF user manuals, service manuals, operating guides. Software, Speakers user manuals, operating guides & specifications WAVES SOFTWARE AUDIO PROCESSOR DLA USER MANUAL Pdf 44.1Khz ... ...

An improperly set "center" can cause stuff to sound very low in the mix and sound like it's being pushed back or something. It's kind of hard to explain without getting very technical. Waves has this plugin to help try to restore that center without damaging the actual wave form. It's a very simple plugin to use, and it doesn't have too many

# ...

Downloads | Waves - Waves Audio

**Stereo Placement and Stereo Tricks**Studying White Noise | Focus on Homework, Test Prep, School | 10 Hours Study Sound Waves V-Series Plugins Tutorial Waves Abbey Road TG12345 ReviewMixing Masterclass:

Since 2007, FLUX:: creates intuitive and technically innovative audio software tools, used by sound engineers and producers in the music, broadcast, post production, mastering and live audio industry all over the world.

Download Waves Central to install and activate the <u>White Noise for Relaxation, Sleep or Studying | 10</u> Secrets of the Mix with Chris Lord-Alge Male Voice-over Mixing Tutorial | Waves Plugins Rain \u0026 Thunder with Ocean Waves Sounds | Hours

**Waves Center Plugin Overview How to Install, Activate, Recover \u0026 Update Waves Plugins Haumana Bible Study | Study of John 1:19-24**

**(audio) Behind the Scenes at Waves Audio (Documentary, 2015) VOCAL COACH ANALYSIS OF LEA SALONGA SINGING \"REFLECTION\" (MULAN\") - NOT a reaction! Center Waves Plugin Explained Waves CENTER explained \u0026 how to use Getting Started with Waves NLS: In-Depth Tutorial Top 10 WAVES Plugins 2020 - HOW I USE THEM BELIEVE You CAN Achieve Your Desire - Abraham Hicks LOA Study Music Alpha Waves: Relaxing Studying Music, Brain** Download ... **Power, Focus Concentration Music, ?161 Waves TG12345 channel strip overview How to Quickly Achieve Perfect Vocal Levels – Vocal Rider Plugin Tutorial**

Page 1 Waves DLA Software Audio Processor Users Guide DLA Stereo time adjuster DLA-X Delay and Cross-feed This document is up to date with Waves DLA version 3.5. Waves DLA software guide page 1 of 6... Page 2 To fix the issue, delaying the other tracks by the same amount aligns the time of all tracks. Waves has many plug-ins with "Lookahead" and some go as far a 8240 samples on

Waves Central User Guide - Waves Audio As you may already know, Waves Maxxaudio Pro is a feature of Dell laptops that let people configure sound quality. Through it, laptop owners could apply adjustments to various things like submerged audio, music playback, audio capture and so on.

Waves User Manuals Download | ManualsLib Other Manuals: Waves Central; Allen & Heath M-Waves Manual; Allen & Heath M-Waves Quick Setup Guide; Cadac SoundGrid User Guide; Calrec SoundGrid User Guide; DiGiCo SD SoundGrid I/O User Guide; DiGiGrid D Manual; DiGiGrid Desktop Quick Start Guide; DiGiGrid DLS / DLI Manual; DiGiGrid IOC Manual; DiGiGrid IOS Manual; DiGiGrid IOS Quick Setup ...

Center User Manual - Waves Audio Save an additional 10% off Center or any other purchase at Waves Audio with this link: https://www.waves.com/r/xhwkze Waves Center: https://waves.alzt.net/c/...

BOSE WAVE MUSIC SYSTEM OWNER'S MANUAL Pdf

Related Manuals for Bose Wave Music System. Headsets Bose Bluetooth headset Owner's Manual. Bluetooth headset (200 pages) ... Please call washbowl, kitchen sink, laundry tub, in a wet base- Bose to be referred to an authorized service center ment, near a swimming pool, or anywhere else that near you.

... To connect an audio device, such as your

...